**Photoshop 2021 (Version 22.5) [32|64bit] [Updated-2022]**

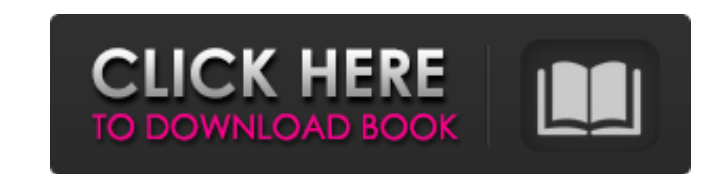

# **Photoshop 2021 (Version 22.5) Crack X64 2022**

You can create stunning images in Photoshop that are all you can dream of. Just be wary of Photoshop's annoying ability to blur. If you blur things you can't easily un-blur, start with an image that is clearly visible at t and start over. This book covers the basics you need to get started, and you can safely skip to the part of the book you want to read first. Of course, if you're unsure whether any particular chapter covers what you need,

### **Photoshop 2021 (Version 22.5) Crack PC/Windows**

How to Download a Free PSD file? The PSD file is a graphic design template, which means that it is saved as Adobe Photoshop file format and is technically a vector file.. These are the top 5 Photoshop Elements alternatives editor can be used to create and edit images, which is considered to be one of the most straightforward and complex open-source image editing programs. You can download it for free from the official website. 2. Inkscape is the 0.91 branch of the GIMP project. 3. Pixlr The Pixlr version is available for Windows, MAC OS, Linux, and Android. It is considered to be the best free stock photo editor. 4. Photoshop Express is an offline image editin that allows users to create animated GIF images. This website helps us to generate animated images from various sources. PSD File Format Information Best 50 Free Photoshop Elements Alternatives of 2019 - Best Design Websit formats such as psd, png, jpg, gif, etc. The file format is a graphic design template which is not a photograph. You can also use the PSD file in graphic designing websites. After creating the file, you can also add text i Photoshop file format. The name of the file format is.psd and its extension is.psd. If you want to download the PSD file, then open the Creative Cloud, and then click File & Share and click Download Files. After that, clic Pixlr, picmonkey, and other websites. 388ed7b0c7

### **Photoshop 2021 (Version 22.5) Crack + For PC**

Certified Nurse Midwife Women's Health Certified Nurse Midwives - in all their diversity Midwifery care is known as a gentle care and love as in all medical specialties. It supports women to achieve better birth outcomes a the recognition, assessment, prevention, care and treatment of normal and abnormal medical and obstetric conditions of childbirth, women and their babies. With a strong focus on educating their patients, CNMs strive to hel by the North Dakota Board of Nursing. CNMs work under the supervision of a doctor. CNMs are not allowed to perform procedures such as a tubal ligation on their own. Women may have a CNM or physician providing care. For exa trimesters. Having both a physician and a CNM at the same visit may help her work through any issues she may have at the time. CNMs who are able to provide most of the services in a hospital setting are in demand in this m non-invasive obstetrical services, such as: An electronic prenatal and post-natal care schedule Administration of medications Provide routine medical education to the hospital staff Make referrals to specialists as needed properly cared for and given a safe environment to have their baby. No matter what type of birth you choose, you can get the great care you need from a CNM. CNMs are primary caregivers during labor and delivery, typically assist with preparing the woman's birth environment, assist in the birth of the baby and support the mother with pain relief during labor. CNMs may be able to monitor fetal heart rate and provide obstetrical care during th

Pamela McLeod Pamela McLeod (born February 21, 1939) is an American actress. She had a long stage career and also appeared in some movies. Biography Pamela McLeod was born on February 21, 1939 in New York. She began her ca role is the one in the TV show Angel. She played a doctor in the TV series Trapper John, M.D.. McLeod's television and film work has included appearances in Highway to Heaven, A Touch of Grace, The Incredible Hulk, The Pre CSI: Miami, and Magnum, P.I.. She is the mother of actor Peter McLeod who appears in straight-to-DVD movies and music videos. She is also the mother of actors Spencer Mcleod and Harry Mcleod. Filmography External links Cat people Category:Actresses from New York (state) Category:American television actresses Category:20th-century American actresses Category:20th-century American actressesSenate Majority Leader Mitch McConnell (R-Ky.) said Th elections, a plan pushed by a conservative advocacy group. McConnell, speaking at the Heritage Foundation, said the Heritage Foundation, said the Kentucky senatorial campaign, the first in the nation, to make Kentucky the would have "a good shot" of getting such a law passed in Kentucky and other Republican-dominated states before the November elections. "We're in a very important election year for the people in Kentucky, and we're going to Kentucky campaign, which, McConnell said, was held last week. They say he

#### **What's New in the?**

# **System Requirements For Photoshop 2021 (Version 22.5):**

Minimum: OS: Windows 7/8.1/10 (64-bit versions) Processor: Intel Core i3, 2.0GHz Memory: 4GB RAM Graphics: 1GB graphics card DirectX: Version 9.0c Storage: 2GB available space Additional Notes: Supported on Windows 10 only

<https://ajkersebok.com/photoshop-2022-version-23-0-2-keygenerator-april-2022/> <https://adarsi.org/cursos/blog/index.php?entryid=3112> <https://thoitranghalo.com/2022/07/05/adobe-photoshop-2022-version-23-0/> <https://versiis.com/39826/photoshop-cs5-crack-patch-with-full-keygen-april-2022/> <https://gotweapons.com/advert/adobe-photoshop-cc-2018-version-19-crack-activation-code-free-download-for-windows/> <https://www.reperiohumancapital.com/system/files/webform/Photoshop-2021-Version-223.pdf> [https://wakelet.com/wake/NIuLCJZpl\\_EW8kzdi51Oo](https://wakelet.com/wake/NIuLCJZpl_EW8kzdi51Oo) <http://www.chelancove.com/adobe-photoshop-2022-version-23-2-product-key-and-xforce-keygen-download-3264bit-updated/>

<https://biodashofficial.com/adobe-photoshop-2022-version-23-1-hack-torrent-2022/> <https://madisontaxservices.com/photoshop-2022-version-23-2-serial-number-license-key-full-download-final-2022-129311> [https://friendship.money/upload/files/2022/07/9VZiSrTXWEgFQtMEeeyb\\_05\\_35ca5e6e8695ab723f561abf6637cc40\\_file.pdf](https://friendship.money/upload/files/2022/07/9VZiSrTXWEgFQtMEeeyb_05_35ca5e6e8695ab723f561abf6637cc40_file.pdf) <http://bookmanufacturers.org/wp-content/uploads/2022/07/derwine.pdf> [https://rastaan.com/wp-content/uploads/2022/07/Adobe\\_Photoshop\\_CC\\_2019\\_With\\_License\\_Key\\_\\_2022.pdf](https://rastaan.com/wp-content/uploads/2022/07/Adobe_Photoshop_CC_2019_With_License_Key__2022.pdf) <https://www.cakeresume.com/portfolios/265584> <https://kinderspecial.com/blog/index.php?entryid=7084> <http://pudanddirc.yolasite.com/resources/Photoshop-EXpress-For-PC-2022.pdf> <https://mapasconceptuales.online/adobe-photoshop-2022-version-23-patch-full-version-incl-product-key-for-windows/> <https://primeradru.ro/wp-content/uploads/2022/07/marisal.pdf> [https://ig-link.com/wp-content/uploads/Adobe\\_Photoshop\\_CC\\_2019\\_version\\_20.pdf](https://ig-link.com/wp-content/uploads/Adobe_Photoshop_CC_2019_version_20.pdf) <https://ead.institutoinsigne.com.br/blog/index.php?entryid=7158> <http://otec.vlibro.cl/blog/index.php?entryid=3067> <http://mentalismminds.com/adobe-photoshop-2022-version-23-keygen-full-version-x64-final-2022/> <https://mynaturalhomecuresite.com/photoshop-2021-version-22-3-nulled-free-mac-win/> <https://xn--80aagyardii6h.xn--p1ai/adobe-photoshop-2022-version-23-4-1-install-crack-with-license-code-latest-2022/> [https://www.greenipcore.com/wp-content/uploads/2022/07/Adobe\\_Photoshop\\_CS3\\_Key\\_Generator\\_\\_Download.pdf](https://www.greenipcore.com/wp-content/uploads/2022/07/Adobe_Photoshop_CS3_Key_Generator__Download.pdf) <https://fitenvitaalfriesland.nl/photoshop-2022-version-23-universal-keygen-for-pc/> <https://platform.blocks.ase.ro/blog/index.php?entryid=8071> <https://diontalent.nl/2022/07/05/adobe-photoshop-2022-crack-activation-code-with-serial-key-download-x64-updated-2022/> <https://wacpng.org/sites/default/files/webform/Photoshop-2020.pdf>